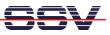

## How to install the Ethereal Ethernet LAN Sniffer Tool for Windows

The Starter Kit CD-ROM for the DIL/NetPC ADNP/1520 comes with a Windows version of the *Ethereal* Ethernet LAN sniffer (the world's most popular network protocol analyzer). Please watch the Internet at <u>http://www.ethereal.com/</u> for newer versions and user documentation.

• **1. Step**: Install the packet capture utility *WinPcap*. Run the executable *WinPcap\_2-3* direct from the CD-ROM directory *\Ethereal-LAN-Sniffer-Win32*. Follow the instructions of this install tool.

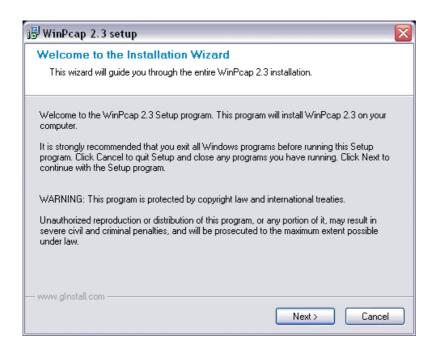

- **2. Step**: Reboot your Windows PC.
- **3.** Step: Install *Ethereal*. Run the executable *ethereal-setup-0.9.5* direct from the CD-ROM directory \*Ethereal-LAN-Sniffer-Win32*. Please follow the instructions of the install tool.

| © Ethereal Setup: Installation Directory          |         |  |  |  |  |  |
|---------------------------------------------------|---------|--|--|--|--|--|
| Choose a directory in which to install Ethereal.  |         |  |  |  |  |  |
| Select the directory to install Ethereal in:      |         |  |  |  |  |  |
| C:\Programme\Ethereal                             | Browse  |  |  |  |  |  |
| Space required: 21.1MB<br>Space available: 10.0GB |         |  |  |  |  |  |
| Cancel Nullsoft Install System v1.98 < Back       | Install |  |  |  |  |  |

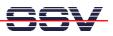

• **4. Step**: Run *Ethereal* on your PC. First capture Ethernet LAN traffic (menu item *Capture*). Then analyze the results. The following picture shows a sample.

|                                                                                                    | © <capture> - Ethereal</capture>                                                                                                    |                                                                                                    |                                                                                                    |              |                                                                                        |  |  |
|----------------------------------------------------------------------------------------------------|----------------------------------------------------------------------------------------------------|----------------------------------------------------------------------------------------------------|----------------------------------------------------------------------------------------------------|--------------|----------------------------------------------------------------------------------------|--|--|
| <u>File Edit Capture Display Tools Help</u>                                                                                                    |                                                                                                    |                                                                                                    |                                                                                                    |              |                                                                                        |  |  |
| No. 🗸                                                                                                    | Time                                                                                                    | Source                                                                                                    | Destination                                                                                                    | Protocol     | Info                                                                                   |  |  |
|                                                                                                    | 0.000000                                                                                                    | 0.0.0.0                                                                                                    | 255.255.255.255                                                                                                    | BOOTP        | Boot Request from 00:ff:31:d3:39:f0                                                    |  |  |
|                                                                                                    | 3.997722                                                                                                    | 0.0.0.0                                                                                                    | 255.255.255.255                                                                                                    | BOOTP        | Boot Request from 00:ff:31:d3:39:f0                                                    |  |  |
|                                                                                                    | 4.041403<br>4.080133                                                                                                    | 192.168.200.40<br>KDW-NEW-ACER                                                                                                    | KDW-NEW-ACER<br>ff:ff:ff:ff:ff:ff                                                                                                    | BOOTP<br>ARP | Boot Reply<br>who has 192.168.200.1? Tell 192.168.200.1                                |  |  |
|                                                                                                    |                                                                                                    | KDW-NEW-ACER                                                                                                    | ff:ff:ff:ff:ff:ff                                                                                                    | ARP          | who has 192.168.200.1? Tell 192.168.200.1<br>who has 192.168.200.1? Tell 192.168.200.1 |  |  |
|                                                                                                    |                                                                                                    | KDW-NEW-ACER                                                                                                    | ff:ff:ff:ff:ff:ff                                                                                                    | ARP          | who has 192.168.200.1? Tell 192.168.200.1                                              |  |  |
|                                                                                                    |                                                                                                    | KDW-NEW-ACER                                                                                                    | 224.0.0.22                                                                                                    | IGMP         | V3 Membership Report                                                                   |  |  |
|                                                                                                    |                                                                                                    | KDW-NEW-ACER                                                                                                    | 192.168.200.255                                                                                                    | NBNS         | Registration NB KDW-NEW-ACER <00>                                                      |  |  |
|                                                                                                    |                                                                                                    | KDW-NEW-ACER                                                                                                    | 239.255.255.250                                                                                                    | SSDP         | M-SEARCH * HTTP/1.1                                                                    |  |  |
|                                                                                                    |                                                                                                    | KDW-NEW-ACER                                                                                                    | 192.168.200.255                                                                                                    | NBNS         | Registration NB KDW-NEW-ACER <00>                                                      |  |  |
| 11                                                                                                    | 8.053200                                                                                                    | KDW-NEW-ACER                                                                                                    | 224.0.0.22                                                                                                    | IGMP         | V3 Membership Report                                                                   |  |  |
|                                                                                                    |                                                                                                    | KDW-NEW-ACER                                                                                                    | 192.168.200.255                                                                                                    | NBNS         | Registration NB KDW-NEW-ACER <00>                                                      |  |  |
|                                                                                                    |                                                                                                    | KDW-NEW-ACER                                                                                                    | 192.168.200.255                                                                                                    | NBNS         | Registration NB KDW-NEW-ACER <00>                                                      |  |  |
|                                                                                                    |                                                                                                    | KDW-NEW-ACER                                                                                                    | 192.168.200.255                                                                                                    | NBNS         | Registration NB ARBEITSGRUPPE <00>                                                     |  |  |
|                                                                                                    |                                                                                                    | KDW-NEW-ACER                                                                                                    | 239.255.255.250                                                                                                    | SSDP         | M-SEARCH * HTTP/1.1                                                                    |  |  |
|                                                                                                    |                                                                                                    | KDW-NEW-ACER                                                                                                    | 192.168.200.255                                                                                                    | NBNS         | Registration NB ARBEITSGRUPPE <00>                                                     |  |  |
| 17                                                                                                    | 11.638322                                                                                                    | KDW-NEW-ACER                                                                                                    | 192.168.200.255                                                                                                    | NBNS         | Registration NB ARBEITSGRUPPE <00>                                                     |  |  |
|                                                                                                    |                                                                                                    |                                                                                                    |                                                                                                    |              |                                                                                        |  |  |
| 🖽 Fra                                                                                                    | me 1 (356                                                                                                    | on wire, 356 capt                                                                                                    | unod)                                                                                                    | 14           |                                                                                        |  |  |
|                                                                                                    |                                                                                                    |                                                                                                    |                                                                                                    |              |                                                                                        |  |  |
|                                                                                                    | ernet II                                                                                                    | on whic, soo cape                                                                                                    | ureu)                                                                                                    |              | f                                                                                      |  |  |
| 🗄 Eth<br>⊡ Int                                                                                                    | ernet II<br>ernet Prot                                                                                                    | cocol, Src Addr: O                                                                                                    | .0.0.0 (0.0.0.0), Dst Add                                                                                                    |              | 55.255.255 (255.255.255)                                                               |  |  |
| ⊕ Eth<br>⊕ Int<br>⊕ Use                                                                                                    | ernet II<br>ernet Prot<br>er Datagram                                                                                                    | cocol, Src Addr: 0<br>M Protocol, Src Po                                                                                                    |                                                                                                    |              |                                                                                        |  |  |
| ⊕ Eth<br>⊕ Int<br>⊕ Use                                                                                                    | ernet II<br>ernet Prot                                                                                                    | cocol, Src Addr: 0<br>M Protocol, Src Po                                                                                                    | .0.0.0 (0.0.0.0), Dst Add                                                                                                    |              |                                                                                        |  |  |
| Eth Int Eth Eth Ent Ent Ent                                                                                                    | ernet II<br>ernet Prot<br>er Datagram                                                                                                    | cocol, Src Addr: 0<br>M Protocol, Src Po                                                                                                    | .0.0.0 (0.0.0.0), Dst Add                                                                                                    |              |                                                                                        |  |  |
| Eth Int Use Boo                                                                                                    | ernet II<br>ernet Prof<br>er Datagran<br>otstrap Pro                                                                                                    | cocol, Src Addr: 0<br>n Protocol, Src Po<br>otocol                                                                                                    | .0.0.0 (0.0.0.0), Dst Add<br>rt: bootpc (68), Dst Port                                                                                                    | : bootps     | (67)                                                                                   |  |  |
| Eth Int Use Boc                                                                                                    | ernet II<br>ernet Prot<br>er Datagrar<br>tstrap Pro                                                                                                    | focol, Src Addr: 0<br>n Protocol, Src Po<br>otocol<br>ff ff ff 00 ff 3                                                                                                    | 1.0.0.0 (0.0.0.0), Dst Add<br>nt: bootpc (68), Dst Port                                                                                                    | : bootps     | (67)                                                                                   |  |  |
| Eth Int Use Boc 0000 0010                                                                                                    | ernet II<br>ernet Prof<br>er Datagram<br>otstrap Pro<br>ff ff ff<br>01 56 00                                                                                                    | focol, Src Addr: 0<br>n Protocol, Src Po<br>btocol<br>ff ff ff 00 ff 3<br>99 00 00 80 11 3                                                                                                    | 1.0.0.0 (0.0.0.0), Dst Add<br>nt: bootpc (68), Dst Port                                                                                                    | : bootps     | (67)                                                                                   |  |  |
| Eth<br>Int<br>Use<br>Boc<br>0000<br>0010<br>0020                                                                                                    | ernet II<br>ernet Prof<br>er Datagrar<br>otstrap Pro<br>01 56 00<br>ff ff 00                                                                                                    | ff ff ff 00 ff 3<br>99 00 00 80 11 3<br>44 00 43 01 42 3                                                                                                    | .0.0.0 (0.0.0.0), Dst Add<br>rt: bootpc (68), Dst Port<br><br>1 d3 39 f0 08 00 45 00<br>8 ff 00 00 00 00 ff ff<br>3 06 01 01 06 00 91 32                                                                                                    | : bootps     | (67)                                                                                   |  |  |
| Eth<br>Int<br>Use<br>Boo<br>0000<br>0010<br>0020<br>0030<br>0040                                                                                                    | ernet II<br>ernet Prot<br>r Datagran<br>otstrap Pro<br>itstrap Pro<br>01 56 00<br>ff ff 00<br>ff 43 00<br>00 00 00                                                                                                    | ff ff ff 00 ff 3<br>99 00 00 80 11 3<br>44 00 43 01 42 3<br>00 00 00 00 ff 3                                                                                                    |                                                                                                    | : bootps     | (67)                                                                                   |  |  |
| Etf Int Use Boo 0000 0010 0020 0030 0040 0050                                                                                                    | Pernet II<br>Pernet Prof<br>Protagrar<br>Prof<br>Prof<br>Prof<br>Prof<br>Prof<br>Prof<br>Prof<br>Pro                                                                                                    | ff ff ff 00 ff 3<br>99 00 00 80 11 3<br>00 00 00 00 00 00<br>00 00 00 00 00 00<br>00 00                                                                                                    | .0.0.0 (0.0.0.0), Dst Add<br>rt: bootpc (68), Dst Port<br>1 d3 39 f0 08 00 45 00<br>8 ff 00 00 00 00 ff ff<br>3 06 01 01 06 00 91 32<br>10 00 00 00 00 00 00 00<br>1 d3 39 f0 00 00 00 00<br>0 00 00 00 00 00 00 00                                                                                                    | : bootps     | (67)                                                                                   |  |  |
| Etf Int Use Boc 0000 0010 0020 0040 0050 0050 0060                                                                                                    | Pernet II<br>Pernet Prof<br>Protagram<br>Itstrap Pro<br>Itstrap Pro<br>Itstrap Pro<br>Itstrap<br>Itstrap<br>It | Cocol, Src Addr: 0       n Protocol, Src Po       btocol       ff ff ff f000 ff 3       99 00 00 80 11 3       44 00 43 01 42 3       00 00 00 00 00 00       00 00 00 00 00 00       00 00 00 00 00 00       00 00 00 00 00 00       00 00 00 00 00 00                                                                                                    |                                                                                                    | : bootps     | (67)                                                                                   |  |  |
| Etf<br>Int<br>Use<br>Boc<br>0000<br>0010<br>0020<br>0020<br>0020<br>0030<br>0050<br>0050<br>0050<br>0050<br>0050<br>0050<br>0050 0050 0050 0070 0050 005 | Pernet II<br>Pernet Prof<br>Protagram<br>Prof<br>Prof<br>P                                                                                    | ff     ff     f0     off     3       ff     ff </td <td></td> <td>: bootps</td> <td>(67)</td>                                                                                                    |                                                                                                    | : bootps     | (67)                                                                                   |  |  |
| Etf<br>Int<br>Use<br>Boo<br>0000<br>0010<br>0020<br>0030<br>0040<br>0050<br>0060                                                                                                    | Image: Protect     II       .ernet     Prot       .ernet     Prot       .e                                                                                                    | forcol, Src Addr: 0       n Protocol, Src Po       btocol       ff ff ff ff 00 ff 3       99 00 00 80 11 3       44 00 43 01 42 3       00 00 00 00 00 00       00 00 00 00 00 ff 3       00 00 00 00 00 00       00 00 00 00 00 00       00 00 00 00 00 00       00 00 00 00 00 00       00 00 00 00 00 00       00 00 00 00 00 00                                                                                                    |                                                                                                    | : bootps     | (67)                                                                                   |  |  |
| Etf Int Int Even Oooo Oolo Ooloolo Oolool                                     | Image: Protect of the second second                                                                                                    | ff     ff     output     output       ff     ff     ff     ff     ff     ff     ff     ga       99     00     00     80     11     3       99     00     00     80     11     3       00     00     00     00     00     00       00     00     00     00     00     00     00       00     00     00     00     00     00     00     00     00     00     00     00     00     00     00     00     00     00     00     00     00     00     00     00     00     00     00     00     00     00     00     00     00     00     00     00     00     00     00     00     00     00     00     00     00     00     00     00     00     00     00     00     00     00     00     00     00     00     00<                                                                                                    | 1   0.0.0.0   (0.0.0.0), Dst Add     1   0.0.0.0   0.0.0.0   pst Port     1   0.0.0.0   0.0.0.0   pst Port     1   0.0.0.0   0.0.00   0.0.0   pst Port     1   0.0.0.0   0.0.00   0.0.0   pst Port     1   0.0.0   0.0.00   0.0.0   pst Port     1.0.0   0.0.0   0.0.0   0.0.0   pst Port     1.0.0   0.0.0   0.0.0   0.0.0   0.0.0     1.0.0   0.0.0   0.0.0   0.0.0   0.0.0     1.0.0   0.0.0   0.0.0   0.0.0   0.0.0     1.0.0   0.0.0   0.0.0   0.0.0   0.0.0     1.0.0   0.0.0   0.0.0   0.0.0   0.0.0     0.0.0   0.0.0   0.0.0   0.0.0   0.0.0     0.0.0   0.0.0   0.0.0   0.0.0   0.0.0     0.0.0   0.0.0   0.0.0   0.0.0   0.0.0     0.0.0   0.0.0   0.0.0   0.0.0   0.0.0     0.0.0   0.0.0   0.0.0   0.0.0   0.0.0 </td <td>: bootps</td> <td>(67)</td>                                                                                           | : bootps     | (67)                                                                                   |  |  |
| Etf Int Int Use Boc 0000 0020 0020 0030 0040 0050 0060 0070 0080 0090 0080 0090 0080                                                                                                    | Pernet II<br>Pernet Proi<br>Paragram<br>Person and Proi<br>Person and Proi<br>Person and Person and Per                                                                                                    | Cocol, Src Addr: 0       n Protocol, Src Potocol       ff ff ff f0 00 ff 3       99 00 00 80 11 3       44 00 43 01 42 3       00 00 00 00 ff 3       00 00 00 00 ff 3       00 00 00 00 ff 3       00 00 00 00 00 ff 3       00 00 00 00 00 00       00 00 00 00 00 00       00 00 00 00 00 00       00 00 00 00 00 00       00 00 00 00 00 00       00 00 00 00 00 00       00 00 00 00 00 00       00 00 00 00 00 00       00 00 00 00 00 00                                                                                                    | 0.0.0 (0.0.0.0), Dst Add<br>rt: bootpc (68), Dst Port<br>1 d3 39 f0 08 00 45 00<br>8 ff 00 00 00 00 ff ff<br>3 06 01 01 06 00 91 32<br>00 00 00 00 00 00 00 00<br>1 d3 39 f0 00 00 00 00<br>10 00 00 00 00 00 00 00<br>0 00 00 00 00 00 00 00<br>0 00 00 00 00 00 00 00<br>0 00 00 00 00 00 00 00<br>0 00 00 00 00 00 00 00<br>0 00 00 00 00 00 00 00<br>0 00 00 00 00 00 00 00<br>0 00 00 00 00 00 00 00<br>0 00 00 00 00 00 00 00<br>0 00 00 00 00 00 00 00<br>0 00 00 00 00 00 00 00<br>0 00 00 00 00 00 00 00<br>0 00 00 00 00 00 00 00<br>0 00 00 00 00 00 00 00 00<br>0 00 00 00 00 00 00 00 00<br>0 00 00 00 00 00 00 00 00 00<br>0 00 00 00 00 00 00 00 00 00<br>0 00 00 00 00 00 00 00 00 00 00<br>0 00 00 00 00 00 00 00 00 00<br>0 00 00 00 00 00 00 00 00 00 00<br>0 00 00 00 00 00 00 00 00 00 00 00<br>0 00 00 00 00 00 00 00 00 00 00 00 00 0 | : bootps     | (67)                                                                                   |  |  |
| Etf Int Use Boo 0000 0010 0020 0030 0040 0050 0060 0090 0080 0090 0080 0090 0080 0090 0080 0090 0080 0000                                                                                                    | Image: Product     II       .ernet     Product       .rn     Datagram       .rtstrap     Product       .rtstrap     Product <t< td=""><td>ff     ff     ff     oo     ff     sc     addr:     o       ff     ff     ff     ff     oo     ff     ff     sc     pc       ttocol     sc     sc     <td< td=""><td>1   0.0.0   (0.0.0.0), Dst Add     1   0.0.0   (0.0.0.0), Dst Port     1   0.0.0   0.0   0.0     1   0.0   0.0   0.0   1.0     1   0.0   0.0   0.0   0.0   1.0     1   0.0   0.0   0.0   0.0   1.0   0.0     1   0.0   0.0   0.0   0.0   0.0   0.0     1   0.0   0.0   0.0   0.0   0.0   0.0     1   0.0   0.0   0.0   0.0   0.0   0.0     1   0.0   0.0   0.0   0.0   0.0   0.0     1   0.0   0.0   0.0   0.0   0.0   0.0     1   0.0   0.0   0.0   0.0   0.0   0.0     0   0.0   0.0   0.0   0.0   0.0   0.0     0   0.0   0.0   0.0   0.0   0.0   0.0     0   0.0   0.0   0.0   0.0   0.0   0.0</td><td>: bootps</td><td>(67)</td></td<></td></t<>                                                                                                    | ff     ff     ff     oo     ff     sc     addr:     o       ff     ff     ff     ff     oo     ff     ff     sc     pc       ttocol     sc     sc <td< td=""><td>1   0.0.0   (0.0.0.0), Dst Add     1   0.0.0   (0.0.0.0), Dst Port     1   0.0.0   0.0   0.0     1   0.0   0.0   0.0   1.0     1   0.0   0.0   0.0   0.0   1.0     1   0.0   0.0   0.0   0.0   1.0   0.0     1   0.0   0.0   0.0   0.0   0.0   0.0     1   0.0   0.0   0.0   0.0   0.0   0.0     1   0.0   0.0   0.0   0.0   0.0   0.0     1   0.0   0.0   0.0   0.0   0.0   0.0     1   0.0   0.0   0.0   0.0   0.0   0.0     1   0.0   0.0   0.0   0.0   0.0   0.0     0   0.0   0.0   0.0   0.0   0.0   0.0     0   0.0   0.0   0.0   0.0   0.0   0.0     0   0.0   0.0   0.0   0.0   0.0   0.0</td><td>: bootps</td><td>(67)</td></td<> | 1   0.0.0   (0.0.0.0), Dst Add     1   0.0.0   (0.0.0.0), Dst Port     1   0.0.0   0.0   0.0     1   0.0   0.0   0.0   1.0     1   0.0   0.0   0.0   0.0   1.0     1   0.0   0.0   0.0   0.0   1.0   0.0     1   0.0   0.0   0.0   0.0   0.0   0.0     1   0.0   0.0   0.0   0.0   0.0   0.0     1   0.0   0.0   0.0   0.0   0.0   0.0     1   0.0   0.0   0.0   0.0   0.0   0.0     1   0.0   0.0   0.0   0.0   0.0   0.0     1   0.0   0.0   0.0   0.0   0.0   0.0     0   0.0   0.0   0.0   0.0   0.0   0.0     0   0.0   0.0   0.0   0.0   0.0   0.0     0   0.0   0.0   0.0   0.0   0.0   0.0                                                                                                    | : bootps     | (67)                                                                                   |  |  |
| Etf Int Int E Use Boo 0010 0020 0040 0050 0060 0070 0080 0080                                          | Image: Product     II       .ernet     Product       .rn     Datagram       .rtstrap     Product       .rtstrap     Product <t< td=""><td>ff     ff     ff     oo     ff     sc     addr:     o       ff     ff     ff     ff     oo     oo</td><td>0.0.0 (0.0.0.0), Dst Add<br/>rt: bootpc (68), Dst Port<br/>1 d3 39 f0 08 00 45 00<br/>8 ff 00 00 00 00 ff ff<br/>3 06 01 01 06 00 91 32<br/>00 00 00 00 00 00 00 00<br/>1 d3 39 f0 00 00 00 00<br/>10 00 00 00 00 00 00 00<br/>0 00 00 00 00 00 00 00<br/>0 00 00 00 00 00 00 00<br/>0 00 00 00 00 00 00 00<br/>0 00 00 00 00 00 00 00<br/>0 00 00 00 00 00 00 00<br/>0 00 00 00 00 00 00 00<br/>0 00 00 00 00 00 00 00<br/>0 00 00 00 00 00 00 00<br/>0 00 00 00 00 00 00 00<br/>0 00 00 00 00 00 00 00<br/>0 00 00 00 00 00 00 00<br/>0 00 00 00 00 00 00 00<br/>0 00 00 00 00 00 00 00 00<br/>0 00 00 00 00 00 00 00 00<br/>0 00 00 00 00 00 00 00 00 00<br/>0 00 00 00 00 00 00 00 00 00<br/>0 00 00 00 00 00 00 00 00 00 00<br/>0 00 00 00 00 00 00 00 00 00<br/>0 00 00 00 00 00 00 00 00 00 00<br/>0 00 00 00 00 00 00 00 00 00 00 00<br/>0 00 00 00 00 00 00 00 00 00 00 00 00 0</td><td>: bootps</td><td>(67)</td></t<>                                                                                                    | ff     ff     ff     oo     ff     sc     addr:     o       ff     ff     ff     ff     oo     oo                                                                                                    | 0.0.0 (0.0.0.0), Dst Add<br>rt: bootpc (68), Dst Port<br>1 d3 39 f0 08 00 45 00<br>8 ff 00 00 00 00 ff ff<br>3 06 01 01 06 00 91 32<br>00 00 00 00 00 00 00 00<br>1 d3 39 f0 00 00 00 00<br>10 00 00 00 00 00 00 00<br>0 00 00 00 00 00 00 00<br>0 00 00 00 00 00 00 00<br>0 00 00 00 00 00 00 00<br>0 00 00 00 00 00 00 00<br>0 00 00 00 00 00 00 00<br>0 00 00 00 00 00 00 00<br>0 00 00 00 00 00 00 00<br>0 00 00 00 00 00 00 00<br>0 00 00 00 00 00 00 00<br>0 00 00 00 00 00 00 00<br>0 00 00 00 00 00 00 00<br>0 00 00 00 00 00 00 00<br>0 00 00 00 00 00 00 00 00<br>0 00 00 00 00 00 00 00 00<br>0 00 00 00 00 00 00 00 00 00<br>0 00 00 00 00 00 00 00 00 00<br>0 00 00 00 00 00 00 00 00 00 00<br>0 00 00 00 00 00 00 00 00 00<br>0 00 00 00 00 00 00 00 00 00 00<br>0 00 00 00 00 00 00 00 00 00 00 00<br>0 00 00 00 00 00 00 00 00 00 00 00 00 0 | : bootps     | (67)                                                                                   |  |  |

**Please note:** *Ethereal* for Windows needs *WinPcap* for packet capturing. The Internet offers many different versions for *Ethereal* and *WinPCap*. Not every *Ethereal* version works with each *WinPcap* version in your Windows environment. In the case of problems please try different version combinations for *Ethereal* and *WinPcap*.

That's all.